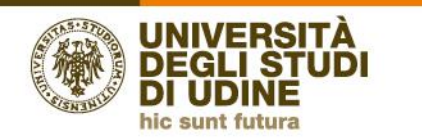

# **Valutazione della didattica a.a 2018-2019** *Elenco dei Report disponibili in Pentaho*

PRESIDIO<br>DELLA<br>QUALITÀ

*Versione 1.0*

Area Pianificazione e controllo direzionale (APIC)

### **Docenti:**

I *report* che attualmente sintetizzano la valutazione della didattica a livello di singoli moduli di insegnamento, ovvero unità didattiche, sono i seguenti:

• *REPORT 1A* - valutazione modulo (studenti frequentanti). Il *report* restituisce la valutazione effettuata da studenti frequentanti.

• *REPORT 1B* – valutazione modulo (studenti NON frequentanti). Il *report* restituisce la valutazione effettuata da studenti NON frequentanti.

• *REPORT 1C* - valutazione modulo, corso e dipartimento (studenti frequentanti). Il *report* restituisce la valutazione media del modulo, effettuata da studenti frequentanti, a confronto con quella del Corso di Studio e del Dipartimento. Per ciascuna domanda è presente un grafico che confronta la valutazione media del modulo valutato con le valutazioni medie dei moduli del Corso di Studio.

• *REPORT 1D* - valutazione modulo, corso e dipartimento (studenti NON frequentanti). Il *report* restituisce la valutazione media del modulo, effettuata da studenti NON frequentanti, a confronto con quella del Corso di Studio e del Dipartimento. Per ciascuna domanda è presente un grafico che confronta la valutazione media del modulo valutato con le valutazioni medie dei moduli del Corso di Studio.

• *REPORT 2A* – suggerimenti e ulteriori suggerimenti (studenti frequentanti). Il *report*  restituisce la sintesi dei suggerimenti espressi sul modulo da studenti frequentanti.

• *REPORT 2B* - suggerimenti e ulteriori suggerimenti (studenti NON frequentanti). Il *report* restituisce la sintesi dei suggerimenti espressi sul modulo da studenti NON frequentanti.

## **Coordinatori di Corso di Studio:**

I *report* attualmente disponibili sono i seguenti:

• *REPORT* 4A - sintesi valutazione corso di studi (studenti frequentanti). Il *report*  restituisce la sintesi delle valutazioni del Corso di studio, effettuata da studenti frequentanti.

• *REPORT* 4B - sintesi valutazione corso di studi (studenti NON frequentanti). Il *report*  restituisce la sintesi delle valutazioni del Corso di studio, effettuata da studenti NON frequentanti.

• *REPORT* 5A - sintesi valutazioni per docente e per singola domanda (studenti frequentanti). Il *report* consente, scegliendo l'a.a. desiderato e una delle domande del questionario, di visualizzare le valutazioni ottenute dai singoli docenti (che hanno tenuto insegnamenti previsti dal Corso di studio) per quella singola domanda.

• *REPORT* 5B - sintesi valutazioni per docente e per singola domanda (studenti NON frequentanti). Il *report* consente, scegliendo l'a.a. desiderato e una delle domande del questionario, di visualizzare le valutazioni ottenute dai singoli docenti (che hanno tenuto insegnamenti previsti dal Corso di studio) per quella singola domanda.

• *REPORT* 6A - valutazione docente modulo (studenti frequentanti). Il *report* consente, scegliendo l'a.a. desiderato e un singolo docente, di visualizzare le valutazioni di ogni modulo tenuto dal docente nel corso dell'a.a. scelto. I docenti selezionabili sono quelli che hanno tenuto almeno un insegnamento previsto dal Corso di Studio.

• *REPORT* 6B - valutazione docente modulo (studenti NON frequentanti). Il *report*  consente, scegliendo l'a.a. desiderato e un singolo docente, di visualizzare le valutazioni di ogni modulo tenuto dal docente nel corso dell'a.a. scelto. I docenti selezionabili sono quelli che hanno tenuto almeno un insegnamento previsto dal Corso di Studio.

• *REPORT* 7A - valutazione docenti per coordinatori di Corso di studio (studenti frequentanti). Il *report* consente, scegliendo l'a.a. desiderato, di ottenere la media delle valutazioni del Dipartimento, del Corso di studio e dei singoli docenti che hanno tenuto insegnamenti previsti dal Corso di studio.

• *REPORT* 7B - valutazione docenti per coordinatori di Corso di studio (studenti NON frequentanti). Il *report* consente, scegliendo l'a.a. desiderato, di ottenere la media delle valutazioni del Dipartimento, del Corso di studio e dei singoli docenti che hanno tenuto insegnamenti previsti dal Corso di studio.

• *REPORT* 8A - valutazione modulo per singola domanda (studenti frequentanti) (NOVITÀ a.a. 2018-19). Il *report* consente, scegliendo l'a.a. desiderato e una delle domande del questionario, di ottenere la media delle valutazioni dei singoli moduli di insegnamento del Corso di studio con indicazione anche della media a livello di Corso di studio, di Dipartimento e di Ateneo. Tali informazioni sono sintetizzate mediante tre rappresentazioni grafiche.

• *REPORT* 8B - valutazione modulo per singola domanda (studenti NON frequentanti) (NOVITÀ a.a. 2018-19). Il *report* consente, scegliendo l'a.a. desiderato e una delle domande del questionario, di ottenere la media delle valutazioni dei singoli moduli di insegnamento del Corso di studio con indicazione anche della media a livello di Corso di studio, di Dipartimento e di Ateneo. Tali informazioni sono sintetizzate mediante tre rappresentazioni grafiche.

## **Direttori di Dipartimento**

I *report* attualmente a disposizione sono i seguenti:

- *REPORT 4C* sintesi valutazione corso di studi (studenti frequentanti). Il *report* restituisce la sintesi delle valutazioni dei Corsi di studio del Dipartimento, effettuata da studenti frequentanti.
- *REPORT 4D* sintesi valutazione corso di studi (studenti NON frequentanti). Il *report* restituisce la sintesi delle valutazioni dei Corsi di studio del Dipartimento, effettuata da studenti NON frequentanti.
- *REPORT 5C* sintesi valutazioni per docente e per singola domanda (studenti frequentanti). Il *report* consente, scegliendo l'a.a. desiderato e una delle domande del questionario, di visualizzare le valutazioni ottenute dai singoli docenti - che hanno tenuto insegnamenti previsti dai Corsi di studio del Dipartimento - per quella singola domanda.
- *REPORT 5D* sintesi valutazioni per docente e per singola domanda (studenti NON frequentanti). Il *report* consente, scegliendo l'a.a. desiderato e una delle domande del questionario, di visualizzare le valutazioni ottenute dai singoli docenti - che hanno tenuto insegnamenti previsti dai Corsi di studio del Dipartimento - per quella singola domanda.
- *REPORT 6C* valutazione docente modulo (studenti frequentanti). Il *report* consente, scegliendo l'a.a. desiderato e un singolo docente, di visualizzare le valutazioni di ogni modulo tenuto dal docente nel corso dell'a.a. scelto. I docenti selezionabili sono quelli che hanno tenuto almeno un insegnamento previsto dai Corsi di studio del Dipartimento.
- *REPORT 6D* valutazione docente modulo (studenti NON frequentanti). Il *report* consente, scegliendo l'a.a. desiderato e un singolo docente, di visualizzare le valutazioni di ogni modulo tenuto dal docente nel corso dell'a.a. scelto. I docenti selezionabili sono quelli che hanno tenuto almeno un insegnamento previsto dai Corsi di studio del Dipartimento.
- *REPORT 7C* valutazione docenti per direttori di dipartimento (studenti frequentanti). Il *report* consente, scegliendo l'a.a. desiderato, di ottenere la media delle valutazioni del Dipartimento e dei singoli docenti che hanno tenuto insegnamenti previsti dai Corsi di studio del Dipartimento.
- *REPORT 7D* valutazione docenti per direttori di dipartimento (studenti NON frequentanti). Il *report* consente, scegliendo l'a.a. desiderato, di ottenere la media delle valutazioni del Dipartimento e dei singoli docenti che hanno tenuto insegnamenti previsti dai Corsi di studio del Dipartimento.

#### **Note generali:**

Ai fini di una corretta visualizzazione dei *report*, si segnala che:

- dopo aver selezionato, per ogni report, i parametri richiesti (anno accademico, domanda o docente), è necessario cliccare su "*View report*";
- i *report*, tranne quelli destinati ai singoli docenti, contengono anche le valutazioni delle attività didattiche compilate da un numero di studenti inferiore a 3;
- i valori medi sono calcolati come media aritmetica dei seguenti valori associati alla scala di valutazione prevista dal questionario: Decisamente NO = 1, Più NO che SÌ = 2, Più SÌ che NO = 3, Decisamente SÌ = 4;
- l'elaborazione da parte dell'applicativo CINECA potrà richiedere anche tempi prolungati, prima di consentire la visualizzazione dei *report*.